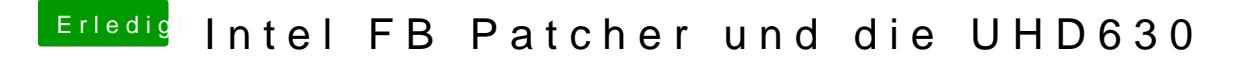

Beitrag von Harper Lewis vom 19. Dezember 2018, 12:55

Vermutlich reicht es aus, die passende AAPL, ig-platform-id + device-id einzu